#### МИНОБРНАУКИ РОССИИ ФЕДЕРАЛЬНОЕ ГОСУДАРСТВЕННОЕ БЮДЖЕТНОЕ ОБРАЗОВАТЕЛЬНОЕ УЧРЕЖДЕНИЕ ВЫСШЕГО ОБРАЗОВАНИЯ «БЕЛГОРОДСКИЙ ГОСУДАРСТВЕННЫЙ ТЕХНОЛОГИЧЕСКИЙ УНИВЕРСИТЕТ им. В. Г. ШУХОВА» (БГТУ им. В. Г. Шухова)

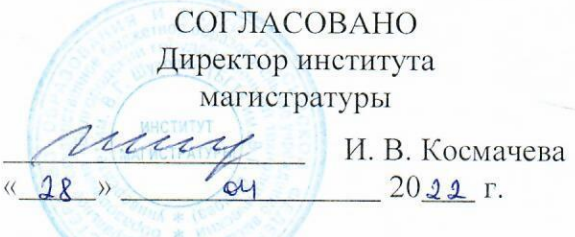

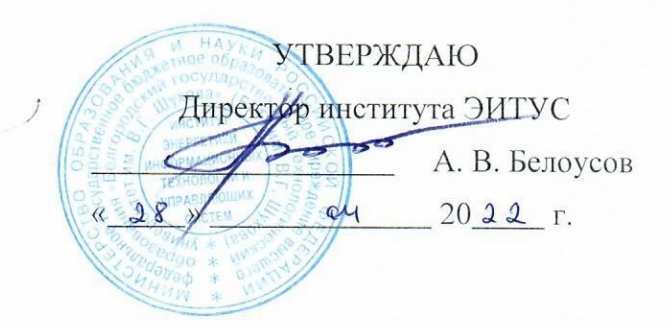

## РАБОЧАЯ ПРОГРАММА

дисциплины (модуля)

Системы автоматизированного проектирования

Направление подготовки (специальность):

27.04.04 Управление в технических системах

Направленность программы (профиль, специализация):

Управление и информатика в технических системах

Квалификация:

магистр

Форма обучения

очная

 $\mathcal{I}$ 

Институт Магистратуры

Кафедра Технической кибернетики

Белгород 2022

Рабочая программа составлена на основании требований:

- $\bullet$ Федерального государственного образовательного стандарта высшего образования 27.04.04 Управление в технических системах (уровень магистратуры), утвержденного приказом Министерства науки и высшего образования Российской Федерации № 942 от 11 августа 2020 г.
- учебного  $\bullet$ плана, утвержденного ученым советом **BITY** им. В. Г. Шухова в 2022 году.

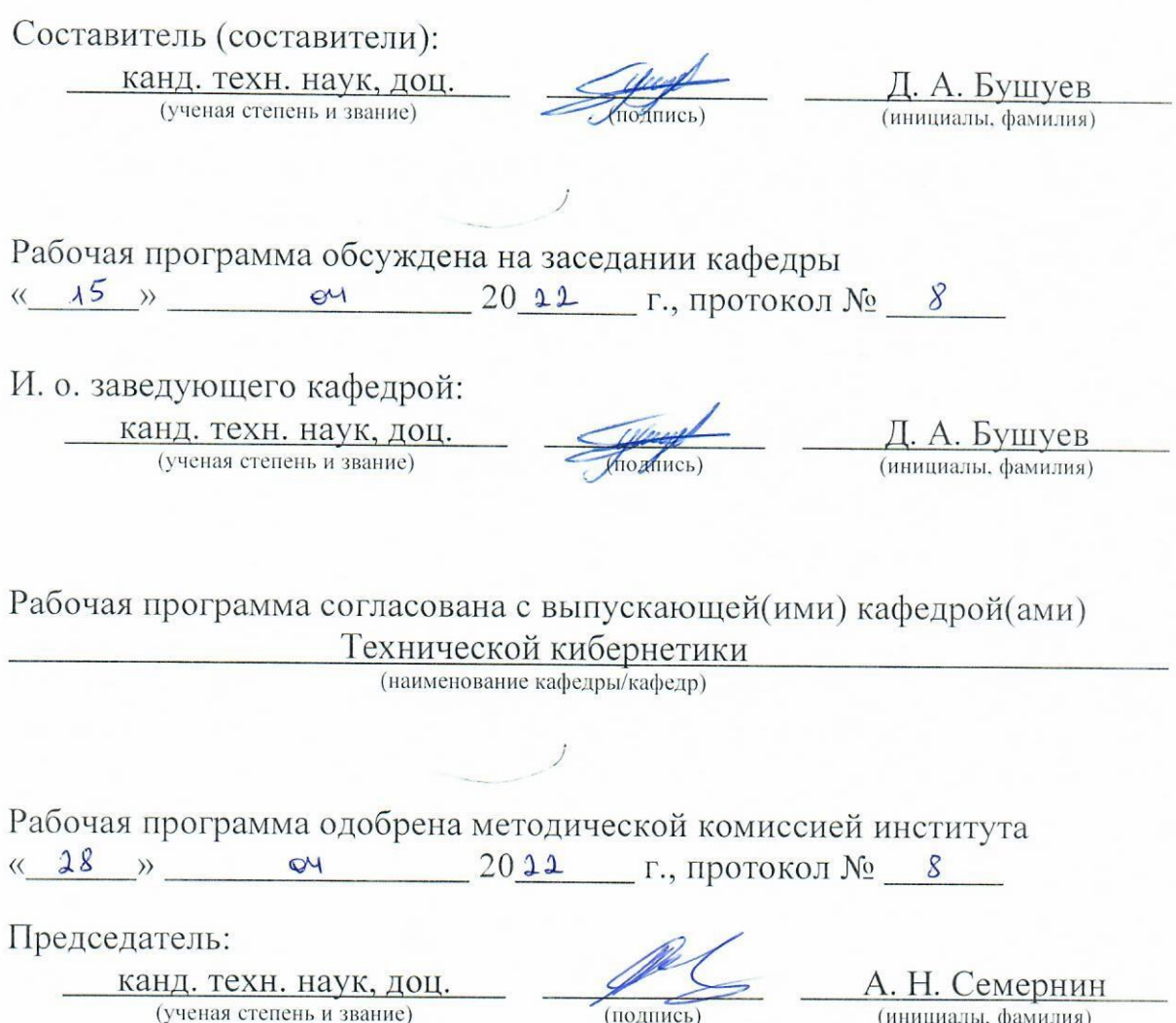

# 1. ПЛАНИРУЕМЫЕ РЕЗУЛЬТАТЫ ОБУЧЕНИЯ ПО ДИСЦИПЛИНЕ

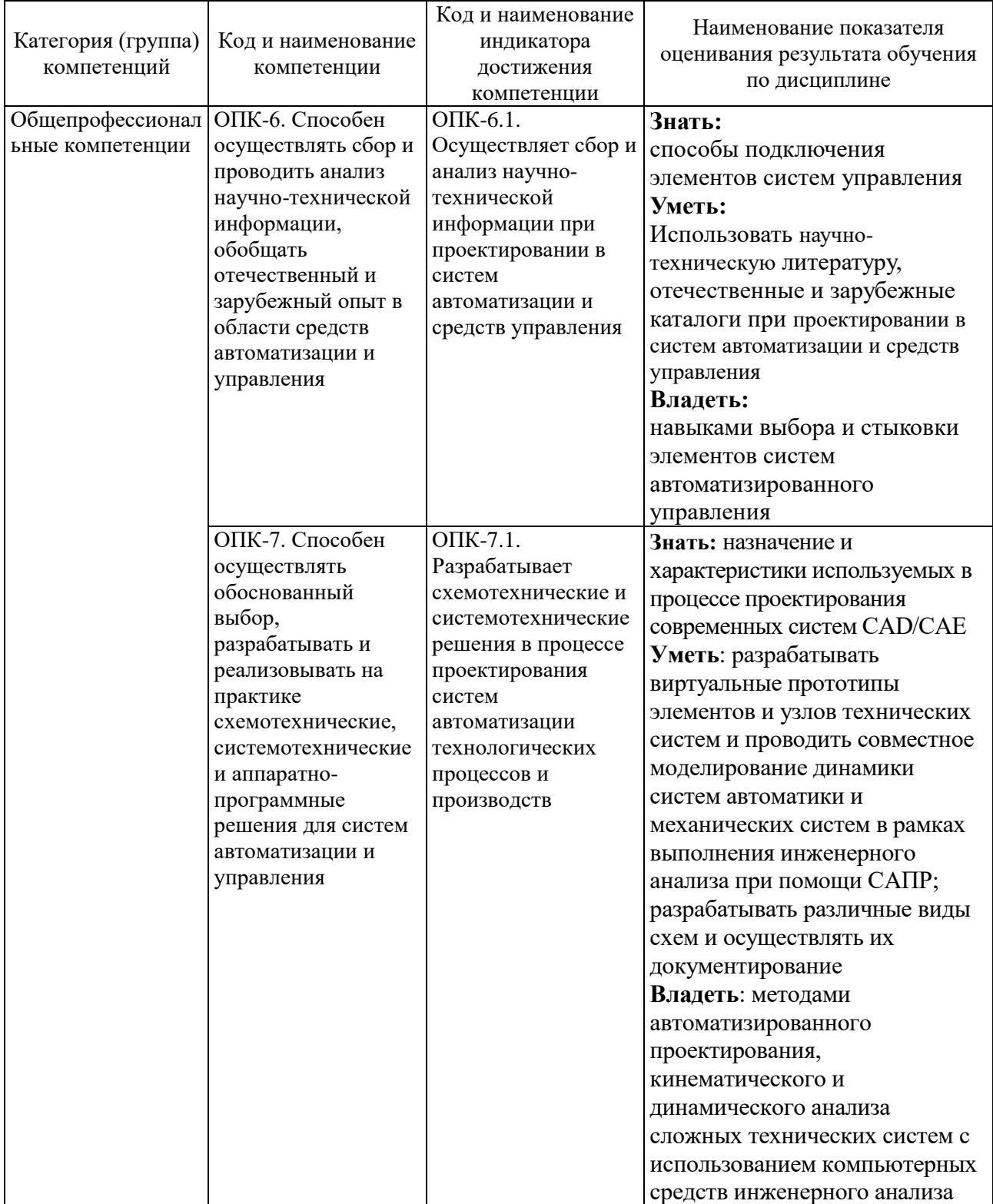

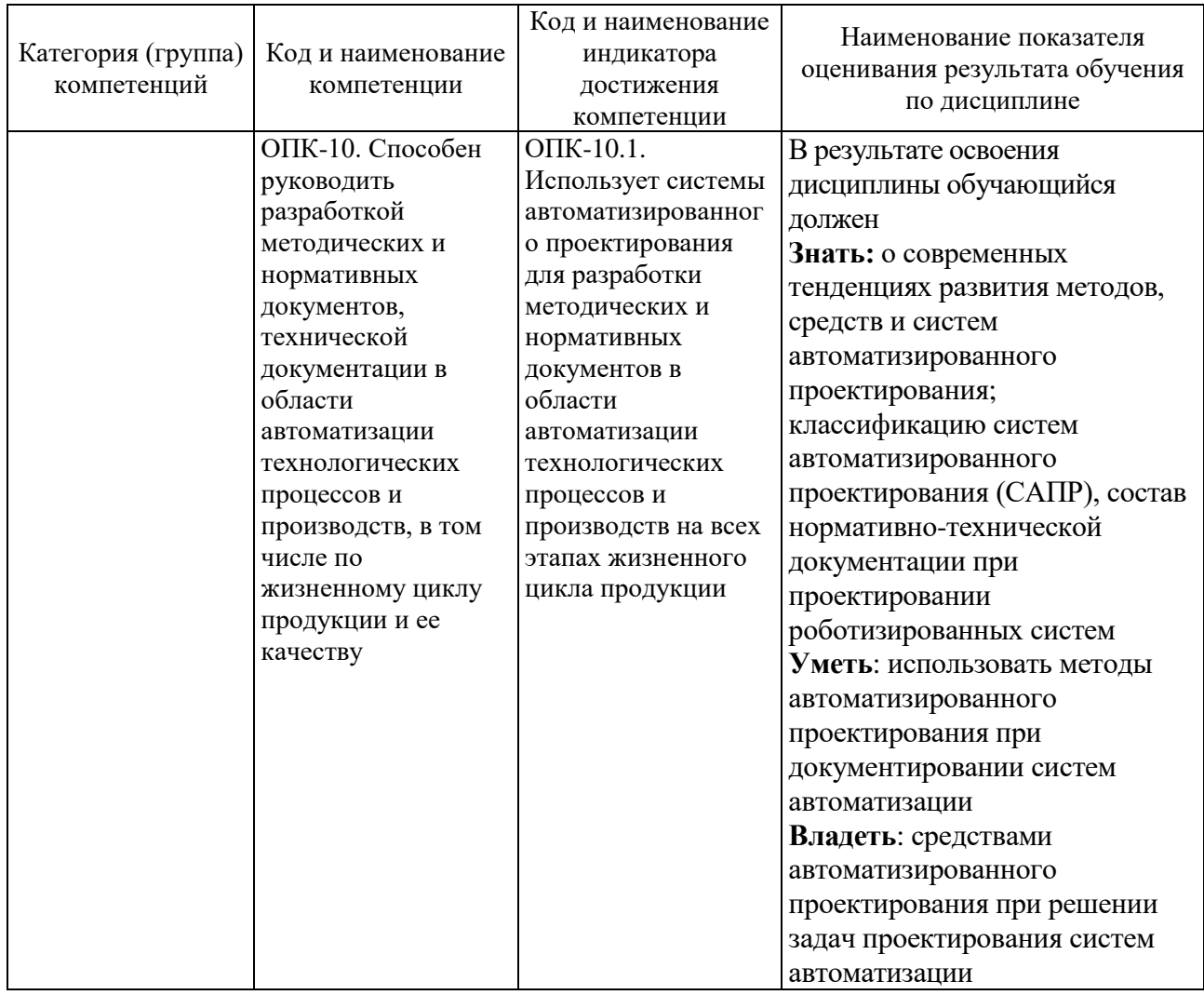

## 2. МЕСТО ДИСЦИПЛИНЫ В СТРУКТУРЕ ОБРАЗОВАТЕЛЬНОЙ **ПРОГРАММЫ**

1. Компетенция ОПК-6. Способен осуществлять сбор и проводить анализ научно-технической информации, обобщать отечественный и зарубежный опыт в области средств автоматизации и управления

Данная компетенция формируется следующими дисциплинами.

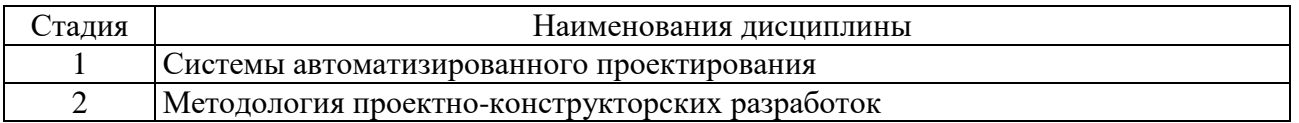

2. Компетенция ОПК-7. Способен осуществлять обоснованный выбор, разрабатывать  $\overline{M}$ реализовывать на практике схемотехнические, системотехнические  $\mathbf{M}$ аппаратно-программные решения ДЛЯ систем автоматизации и управления

Данная компетенция формируется следующими дисциплинами.

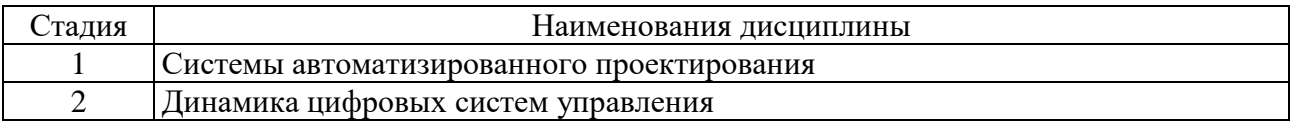

**3. Компетенция** ОПК-10. Способен руководить разработкой методических и нормативных документов, технической документации в области автоматизации технологических процессов и производств, в том числе по жизненному циклу продукции и ее качеству

Данная компетенция формируется следующими дисциплинами.

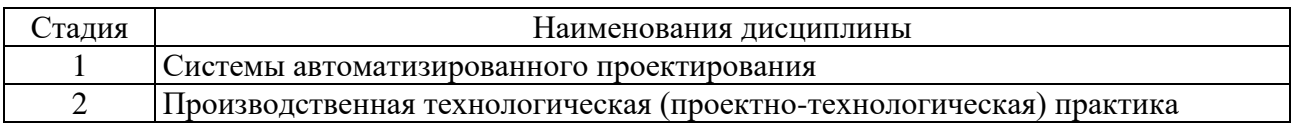

## **3. ОБЪЕМ ДИСЦИПЛИНЫ**

Общая трудоемкость дисциплины составляет 6 зач. единиц, 216 часов. Форма промежуточной аттестации промежуточной аттестации промежуточной аттестации

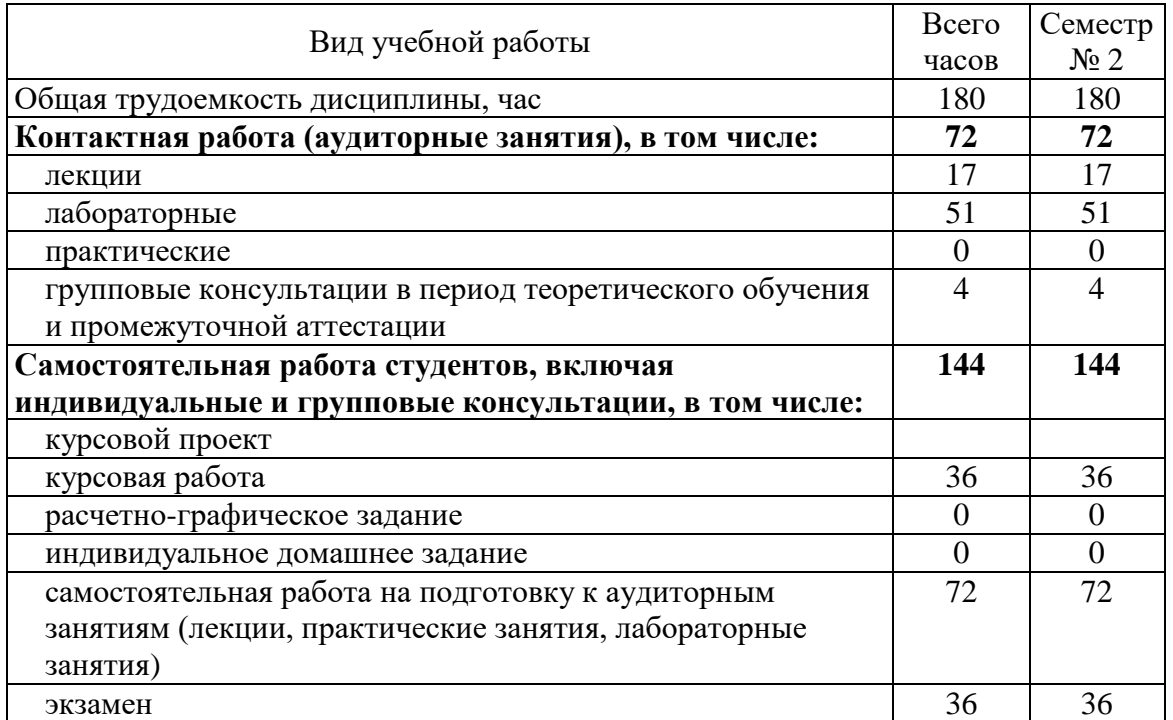

# **4. СОДЕРЖАНИЕ ДИСЦИПЛИНЫ**

## **4.1. Наименование тем, их содержание и объем**

Курс 1 Семестр 2

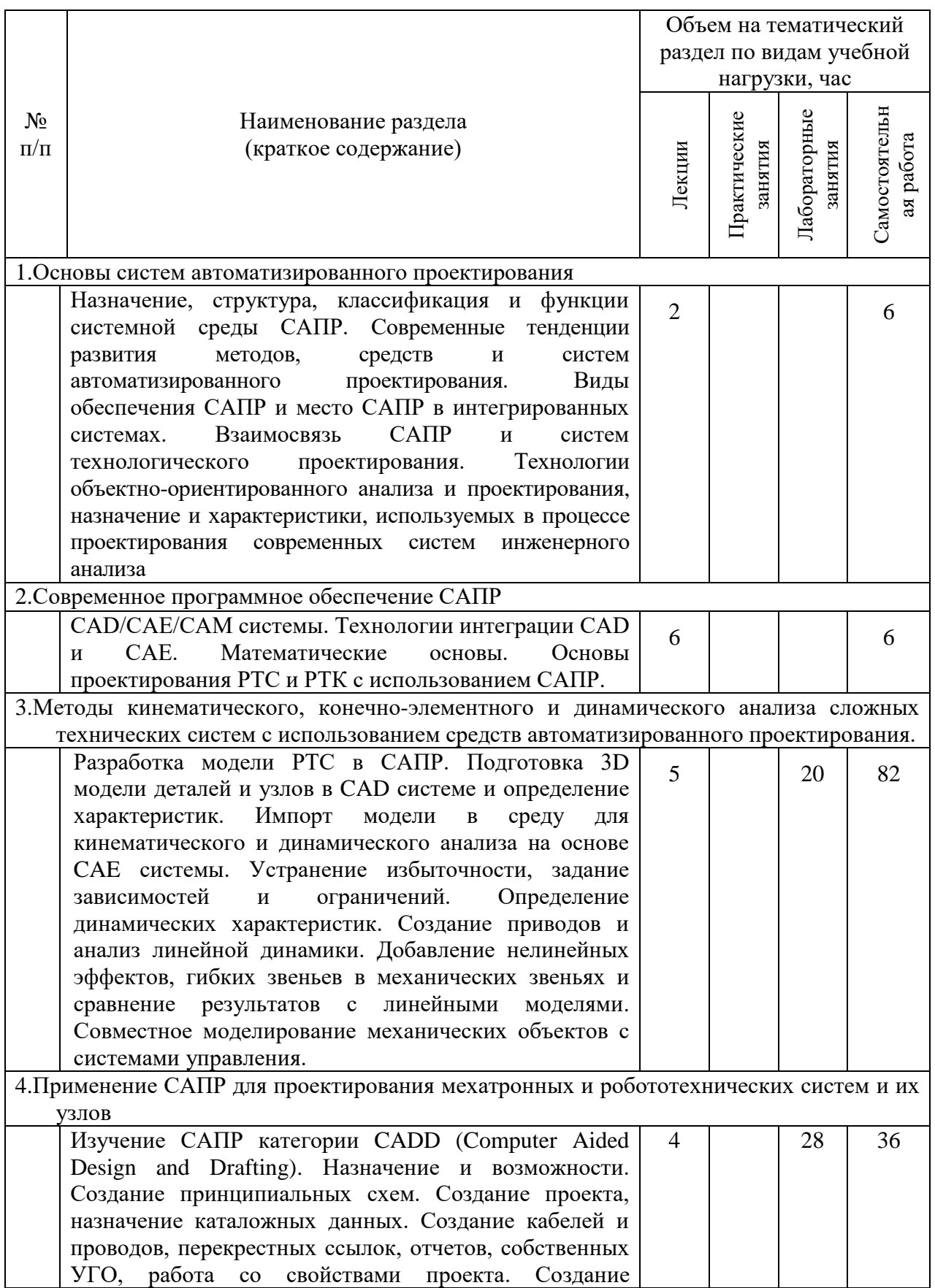

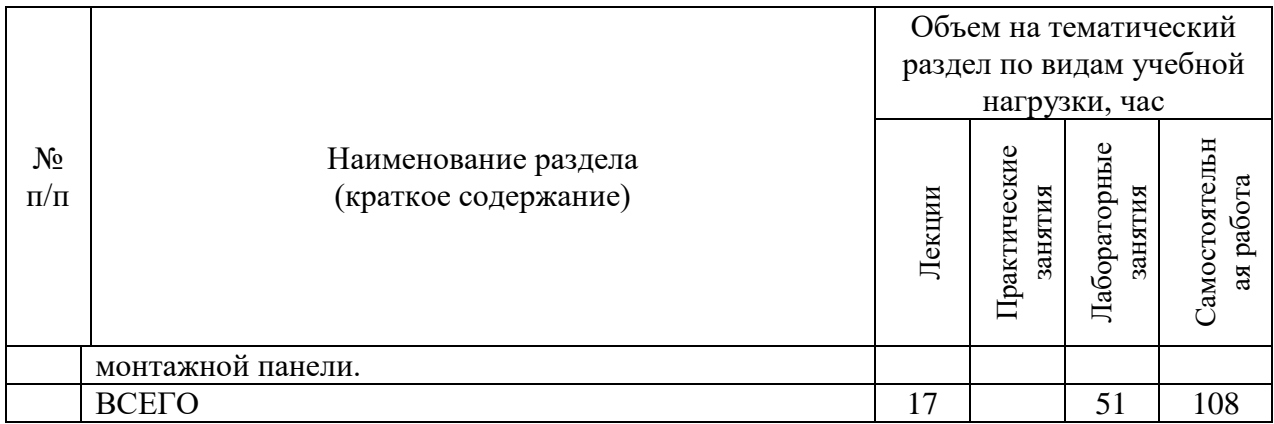

#### **4.2. Содержание практических (семинарских) занятий**

Не предусмотрено учебным планом.

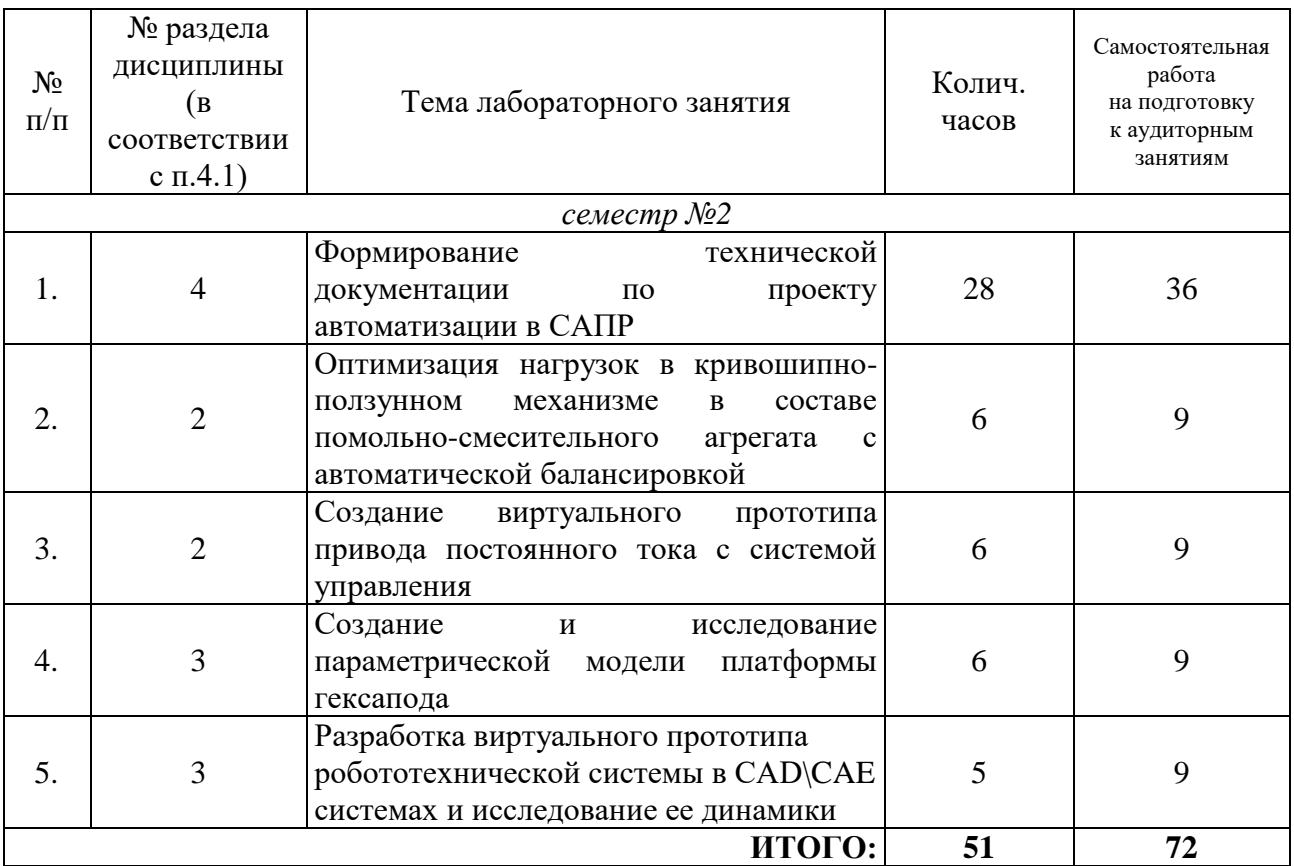

#### **4.3. Содержание лабораторных занятий**

#### **4.4. Содержание курсовой работы**

Курсовая работа посвящена разработке и исследованию динамики виртуального прототипа технической системы (мехатронной, робототехнической и т.д.) с системами автоматического управления.

Цель курсовой работы заключается в исследовании влияния нелинейных явлений на динамику систем управления.

Задача выполнения курсовой работы заключается в разработке виртуального прототипа технической системы с детальной проработкой нелинейных явлений и оценку их влияния на динамику системы управления при совместном моделировании динамики.

В курсовой работе студенты выполняют анализ и (или) синтез системы управления.

Курсовая работа должна носить творческий характер, использовать результаты учебно-исследовательской работы студента и самостоятельного изучения отдельных разделов дисциплины. Курсовая работа состоит из пояснительной записки объемом 25-30 листов рукописного или машинописного текста. В графическую часть входят отображение в графической форме полученных технических результатов и характеристик.

В пояснительной записке приводится описание проектируемого прототипа, постановка задачи анализа и (или) синтеза, основные расчеты, список используемой литературы.

#### **Тематика курсовых работ:**

1. Построение и исследование виртуального прототипа мобильного робота

2. Построение и исследование виртуального прототипа портальной системы

3. Построение и исследование виртуального прототипа мехатронного устройства подачи заготовок на зиговочный станок

4. Построение и исследование виртуального прототипа оснастки для манипулятора

5. Построение и исследование виртуального прототипа мехатронного устройства

6. Построение и исследование виртуального прототипа элементов экзоскелета

7. Построение и исследование виртуального прототипа электропривода постоянного тока, функционирующего под различной механической нагрузкой

#### **4.5. Содержание расчетно-графического задания, индивидуальных домашних заданий**

Не предусмотрено учебным планом.

### **5. ОЦЕНОЧНЫЕ МАТЕРИАЛЫ ДЛЯ ПРОВЕДЕНИЯ ТЕКУЩЕГО КОНТРОЛЯ, ПРОМЕЖУТОЧНОЙ АТТЕСТАЦИИ**

#### **5.1. Реализация компетенций**

**1. Компетенция** ОПК-6. Способен осуществлять сбор и проводить анализ научно-технической информации, обобщать отечественный и зарубежный опыт в области средств автоматизации и управления

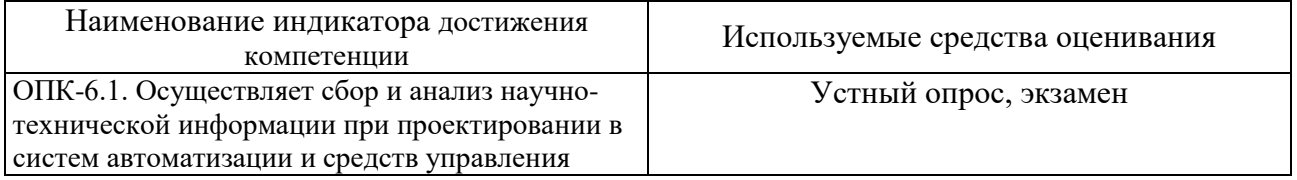

**2. Компетенция** ОПК-7. Способен осуществлять обоснованный выбор, разрабатывать и реализовывать на практике схемотехнические,

#### системотехнические и аппаратно-программные решения для систем автоматизации и управления

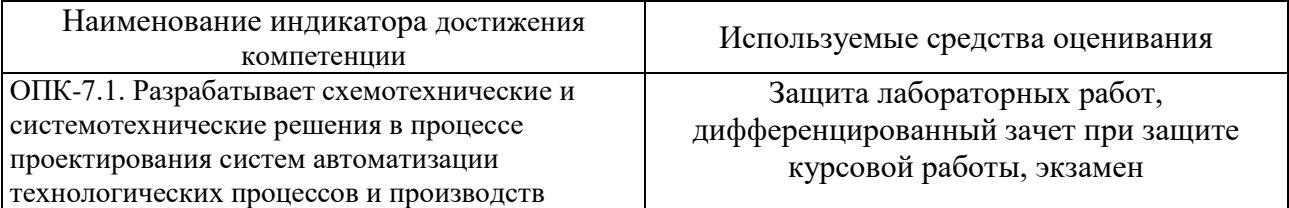

**3. Компетенция** ОПК-10. Способен руководить разработкой методических и нормативных документов, технической документации в области автоматизации технологических процессов и производств, в том числе по жизненному циклу продукции и ее качеству

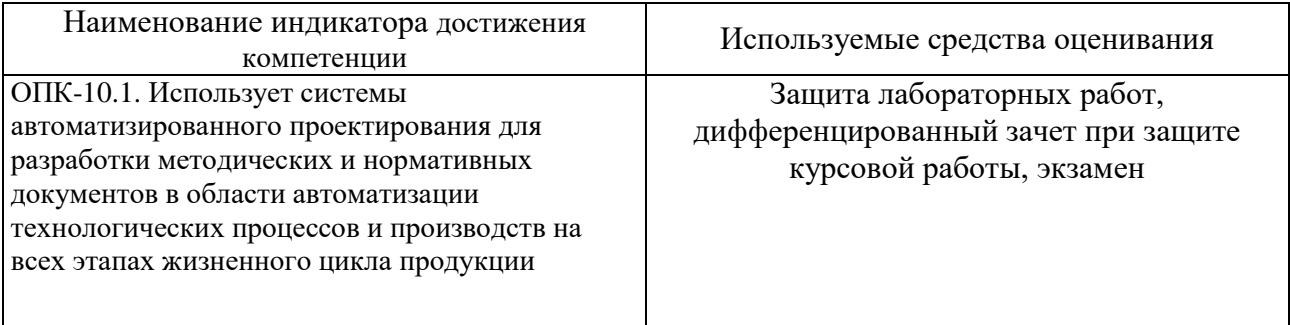

#### **5.2. Типовые контрольные задания для промежуточной аттестации**

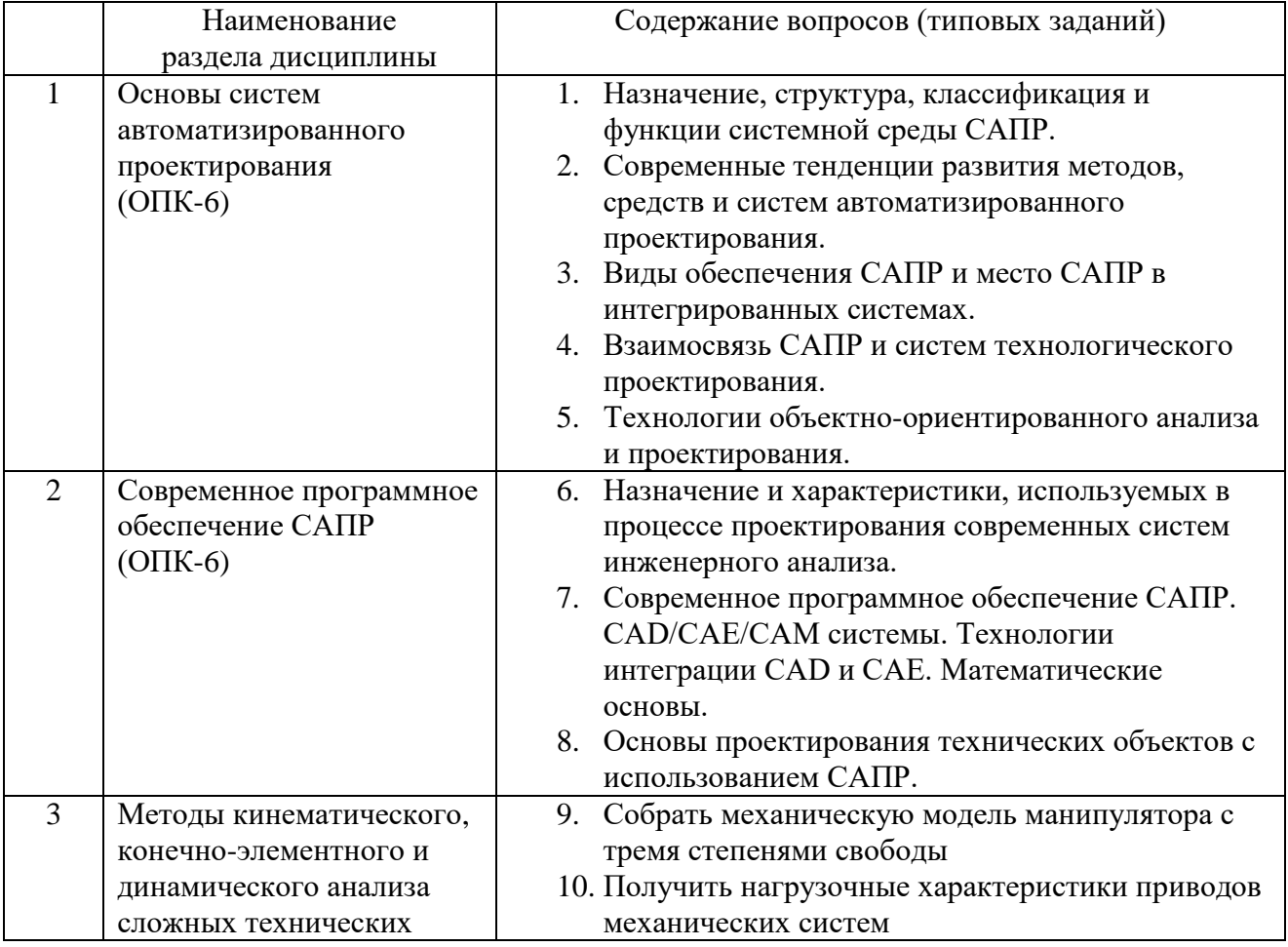

#### **5.2.1. Перечень типовых вопросов и заданий для экзамена**

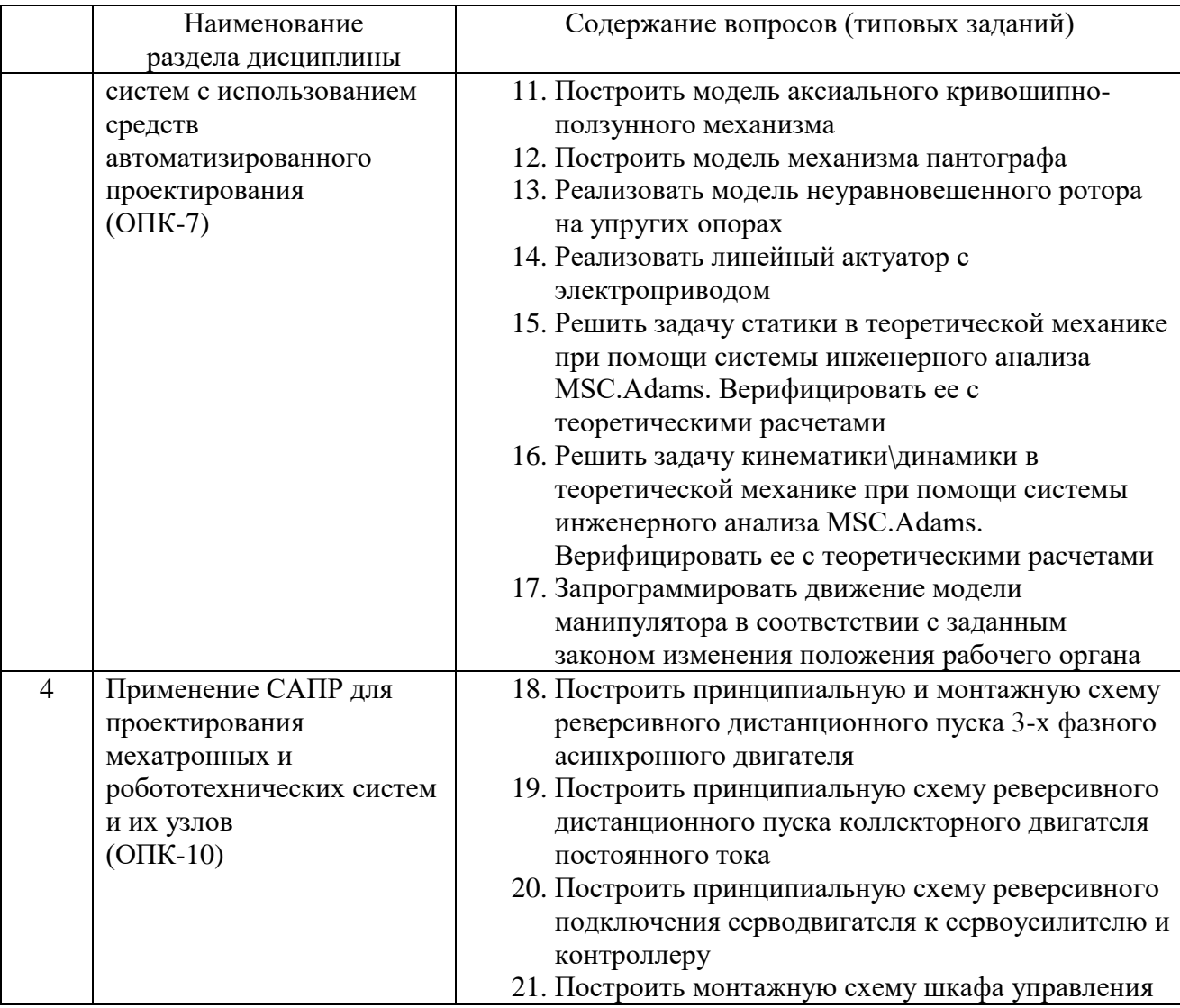

### **5.2.2. Перечень контрольных материалов для защиты курсовой работы**

(ОПК-7, ОПК-10)

1. Какие нелинейные эффекты моделируются в механической части виртуального прототипа?

2. Какие показатели качества изменились при учете нелинейных эффектов?

3. Как учитываются полученные результаты при синтезе системы управления?

4. Учитывалась ли податливость деталей?

5. Какие нелинейные эффекты не были учтены при моделировании?

6. Насколько влияет моделирование механических нелинейность на время счета?

7. Какие характеристики получены в процессе проектирования?

8. Для чего производился их расчет?

9. Как система управления взаимодействует с моделью, задающую механику?

10. Какой должен быть максимальный коммуникационный период для полученной модели? И как его можно определить?

#### **5.3. Типовые контрольные задания (материалы) для текущего контроля в семестре**

В лабораторном практикуме по дисциплине представлен перечень работ, обозначены цель и задачи, необходимые теоретические и методические указания к работе, перечень контрольных вопросов.

Защита лабораторных работ возможна после проверки правильности выполнения задания, оформления отчета. Защита проводится в форме собеседования преподавателя со студентом по теме работы. Примерный перечень контрольных вопросов для защиты лабораторных работ представлен в таблице.

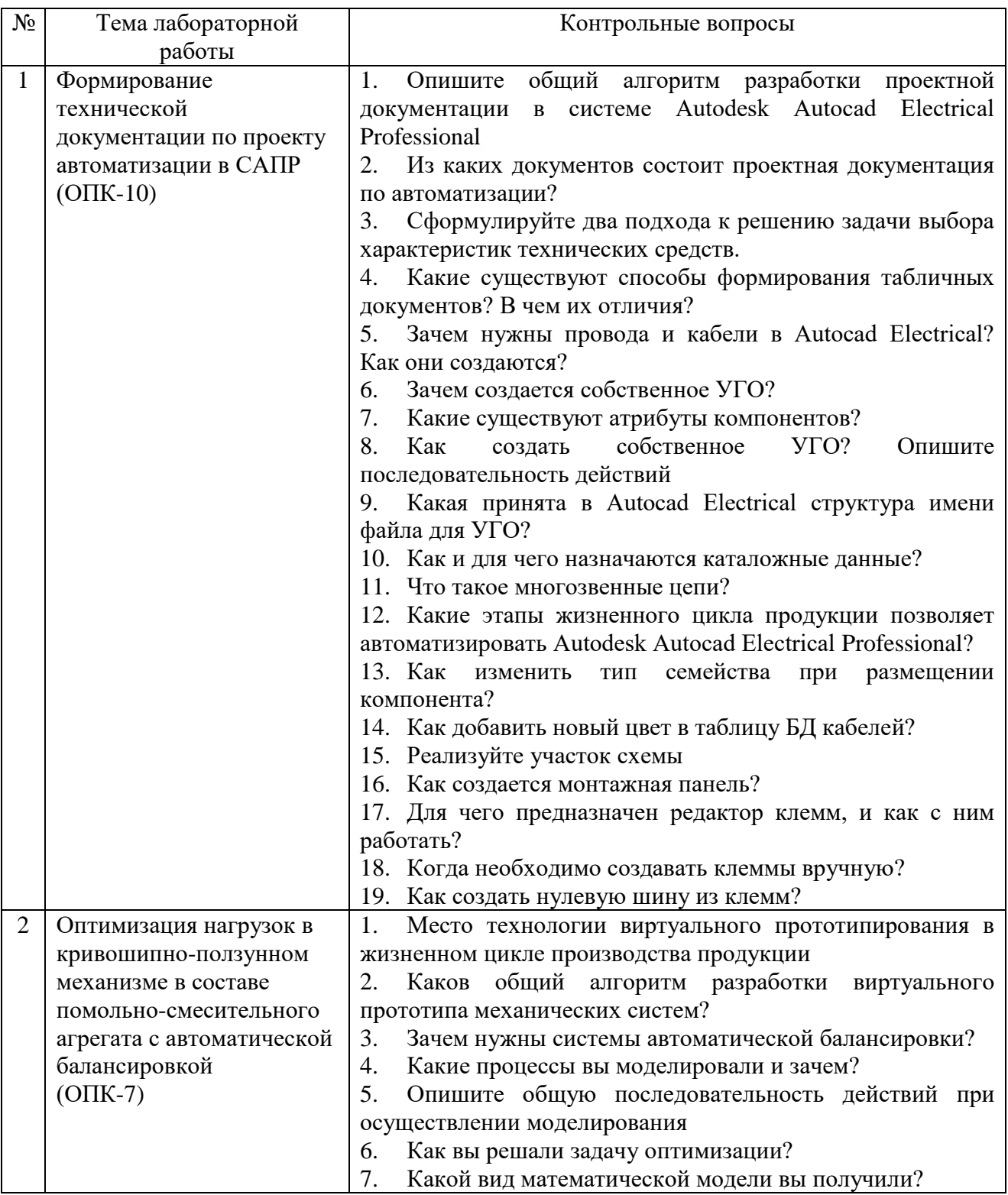

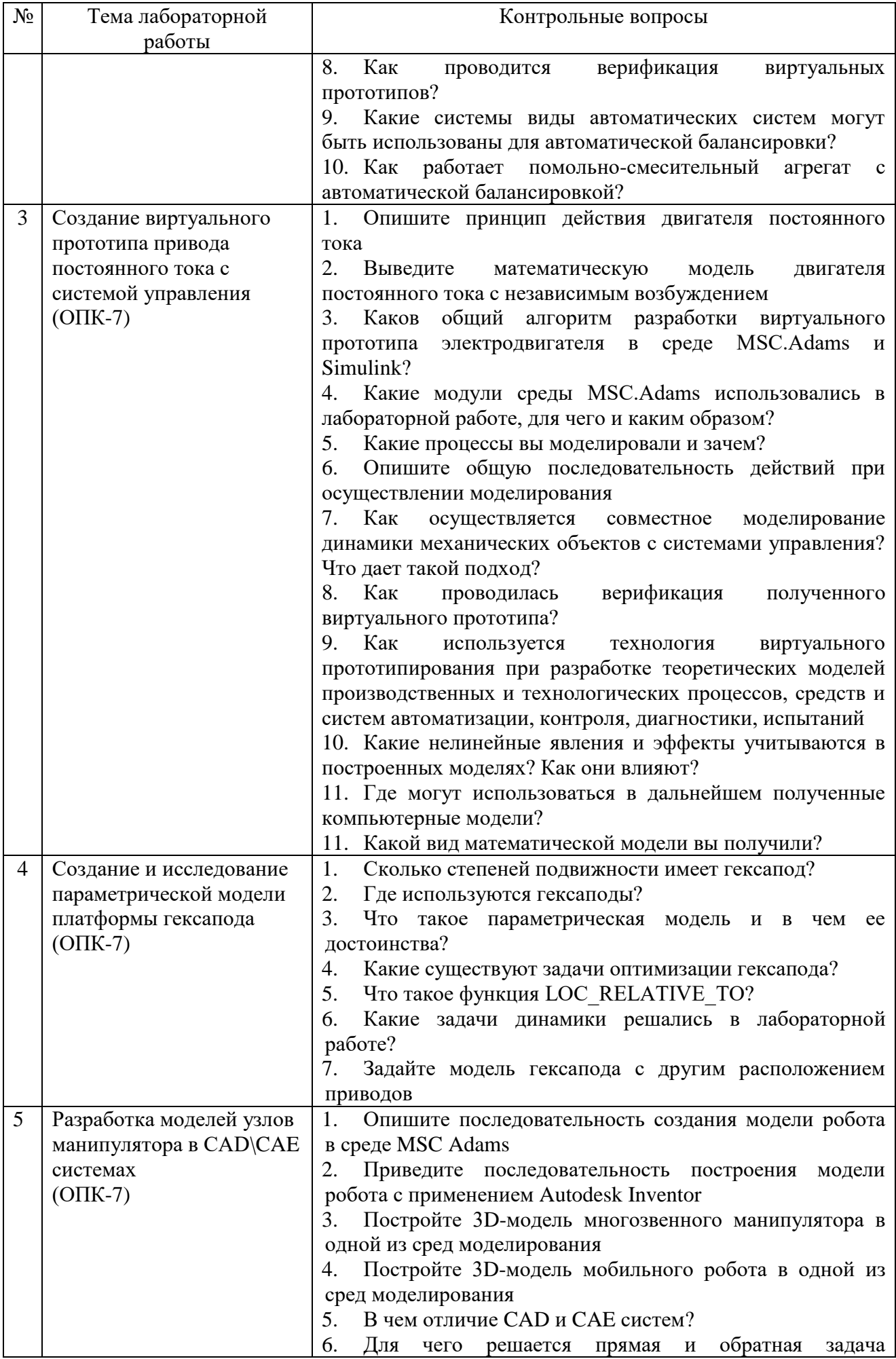

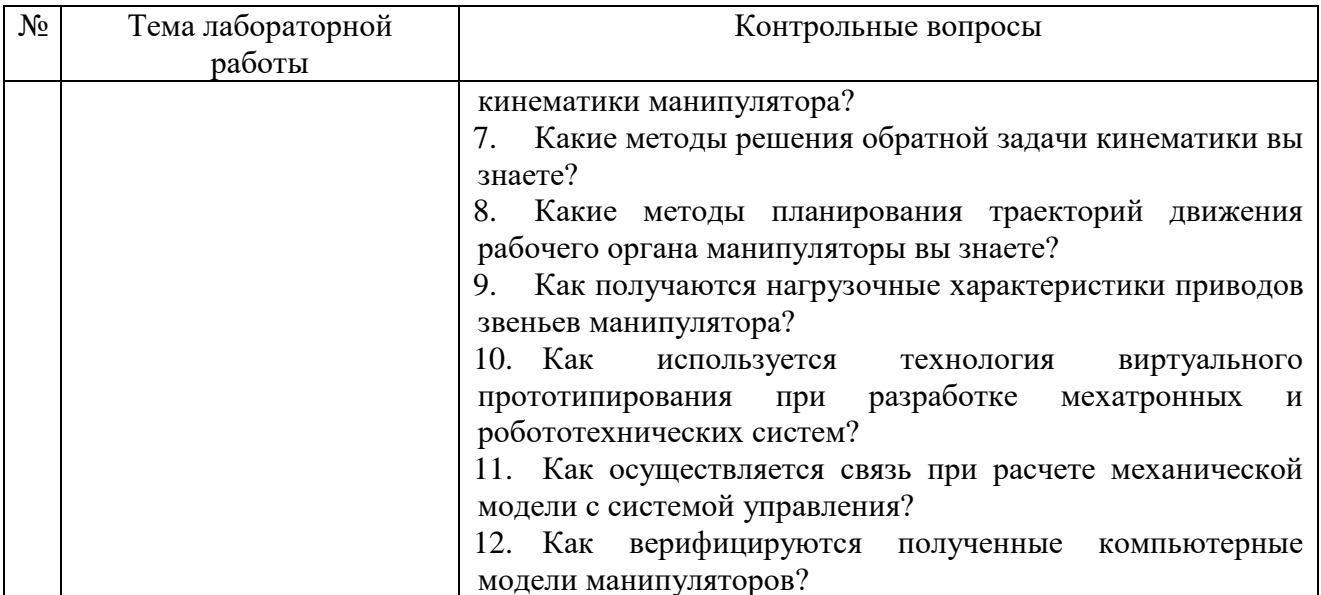

В качестве текущего контроля (устного опроса) на лекциях используются вопросы с выбором варианта ответа.

#### Типовые вопросы для текущего контроля

#### $(OIIK-6)$

#### 1. При математическом моделировании в качестве объекта моделирования выступают...

- а) графики переходного процесса, описывающие объект по уравнениям;
- б) исходные уравнения, представляющие математическую модель объекта:
- в) процессы, протекающие в математической модели.

## 2. Что такое физическое моделирование?

- а) метод экспериментального изучения различных физических явлений, основанный на математических моделях;
- б) метод экспериментального изучения различных физических явлений, основанный на их физическом подобии;
- в) метод математического изучения различных физических явлений, основанный на их математическом полобии.

## 3. Как расшифровывается аббревиатура САПР?

- а) система автоматизированного производства;
- б) система автоматизированного проектирования;
- в) системный анализ производства.

## 4. Выберите верный вариант ответа. CAD (Computer-Aided Design) -**3TO:**

- а) система управления проектными данными;
- б) система технической подготовки производства, предназначенная для изготовления сложнопрофильных деталей и сокращения цикла их производства;
- в) компьютерное обеспечение, предназначенное для решения конструкторских задач и оформления конструкторской документации.
- **5. Выберите верный вариант ответа. CAM (Computer-Aided Manufacturing) – это:**
	- а) компьютерное обеспечение, предназначенное для решения конструкторских задач и оформления конструкторской документации;
	- б) компьютерное обеспечение, предназначенное для инженерных расчетов;
	- в) система технической подготовки производства, предназначенная для изготовления сложнопрофильных деталей и сокращения цикла их производства.
- **6. Выберите верный вариант ответа. CAE (Computer-Aided Engineering) – это:**
	- а) компьютерное обеспечение, предназначенное для инженерных расчетов;
	- б) система управления проектными данными;
	- в) компьютерное обеспечение, предназначенное для решения конструкторских задач и оформления конструкторской документации.

## **7. Выберите верный вариант ответа. PDM (Product Data Management) – это:**

- а) компьютерное обеспечение, предназначенное для инженерных расчетов;
- б) система управления проектными данными;
- в) система технической подготовки производства, предназначенная для изготовления сложнопрофильных деталей и сокращения цикла их производства.

## **8. Программное обеспечение MSC Adams относится к**

- а) CAD системам;
- б)CAM системам;
- в) CAE системам;
- г) решениям в области PLM;
- д) решениям в области PDM.
- **9. В среде MSC Adams используются уравнения движения механических тел составленные на основе**
	- а) принципа Даламбера;
	- б) уравнений Эйлера-Лагранжа;
	- в) теоремы об изменении кинетической энергии;
	- г) всего вышеперечисленного;
- **10. Какие из этапов проектирования реальных РТК в среде MSC Adams являются обязательными**
	- а) Построение модели механической системы, которая включает перемещающиеся части, шарниры, податливые связи и приложенные силы.
	- б) Тестирование, моделируя движение модели в соответствие с физическим действием.
- в) Подтверждение модели, сравнивая физические экспериментальные данные с результатами виртуального молелирования.
- г) Усложнение модели так, чтобы виртуальные расчетные данные соответствовали физическим экспериментальным данным.
- д) Оптимизация конструкции, чтобы найти лучшую комбинацию конструктивных параметров для достижения максимальных эксплуатационных показателей.
- е) Автоматизация шагов процесса проектирования для быстрого испытания различных вариантов конструкции.

## 11. С помощью ПО MSC Adams можно (выбрать лишнее)

- а) решить прямую задачу кинематики манипулятора;
- б) решить обратную задачу кинематики манипулятора;
- в) исследовать непрерывные системы управления;
- г) проводить анализ чувствительности конструкции к различным изменениям.

## 12. Выберите возможности Adams View?

- а) построение твердотельной модели;
- б) выполнение интегрирования уравнений движения;
- в) определение расстояний между объекта в процессе расчета;
- г) создание функциональных измерителей.

## 13. С каким шагом интегрируются уравнения при совместном моделировании

- а) С переменным, максимальное значение которого устанавливается параметром Communication Interval
- б) С фиксированным, максимальное значение которого устанавливается параметром Communication Interval
- в) Можно изменить в настройках соответствующих программ

## 5.4. Описание критериев оценивания компетенций и шкалы оценивания

При промежуточной аттестации в форме экзамена используется следующая шкала оценивания: 2  $\equiv$ неудовлетворительно,  $3$ удовлетворительно,  $4 - x$ орошо,  $5 - \text{оглично}$ .

Критериями оценивания достижений показателей являются:

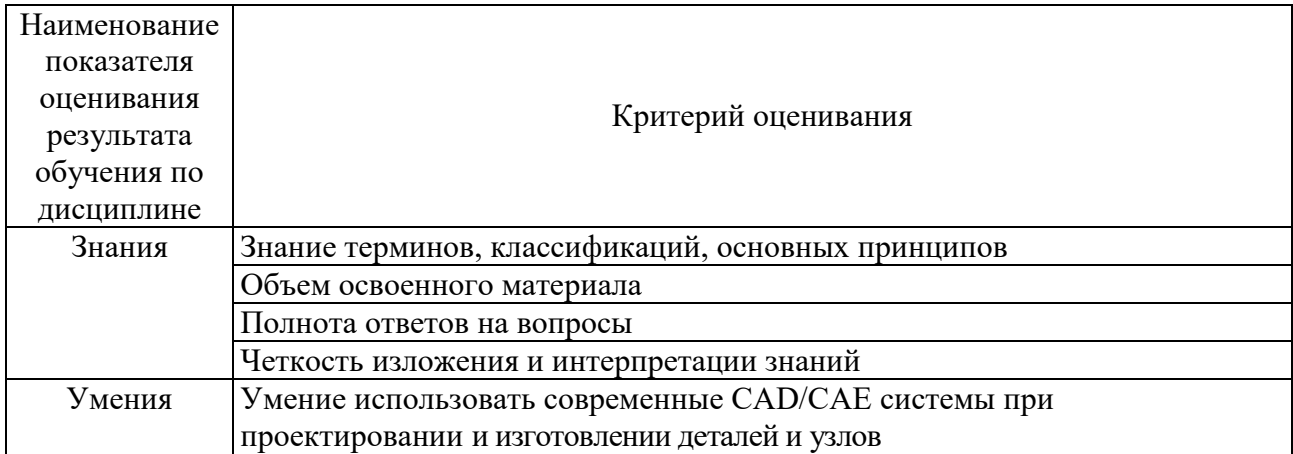

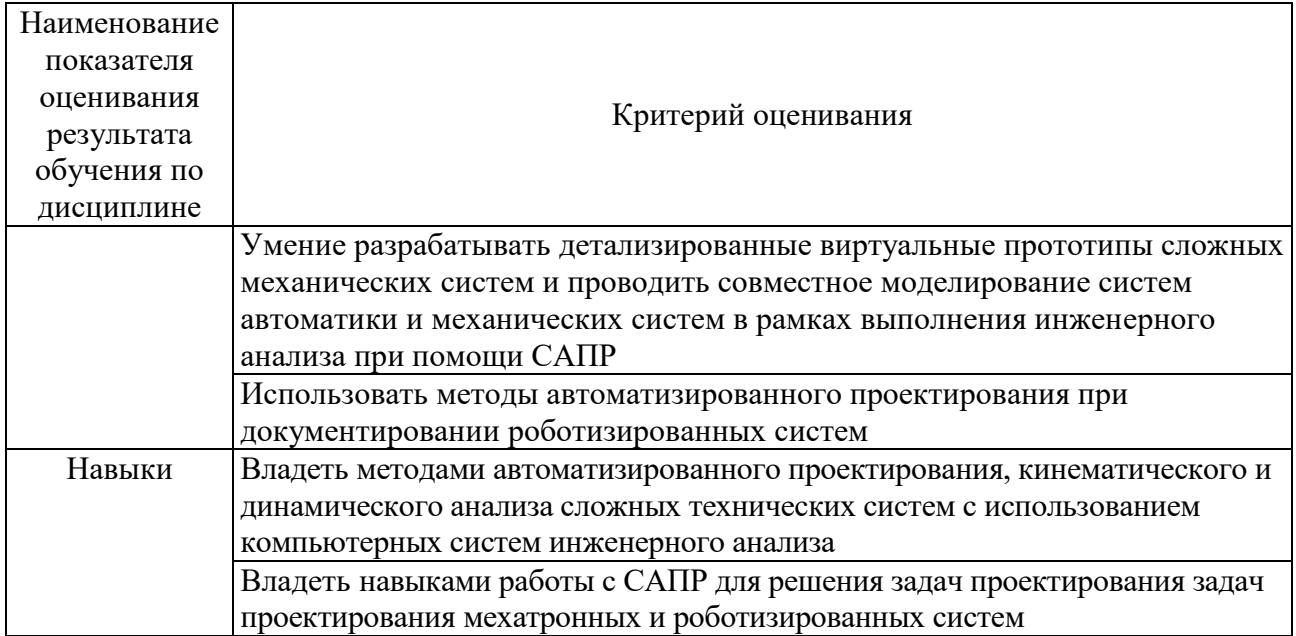

Оценка преподавателем выставляется интегрально с учётом всех показателей и критериев оценивания.

Оценка сформированности компетенций по показателю Знания.

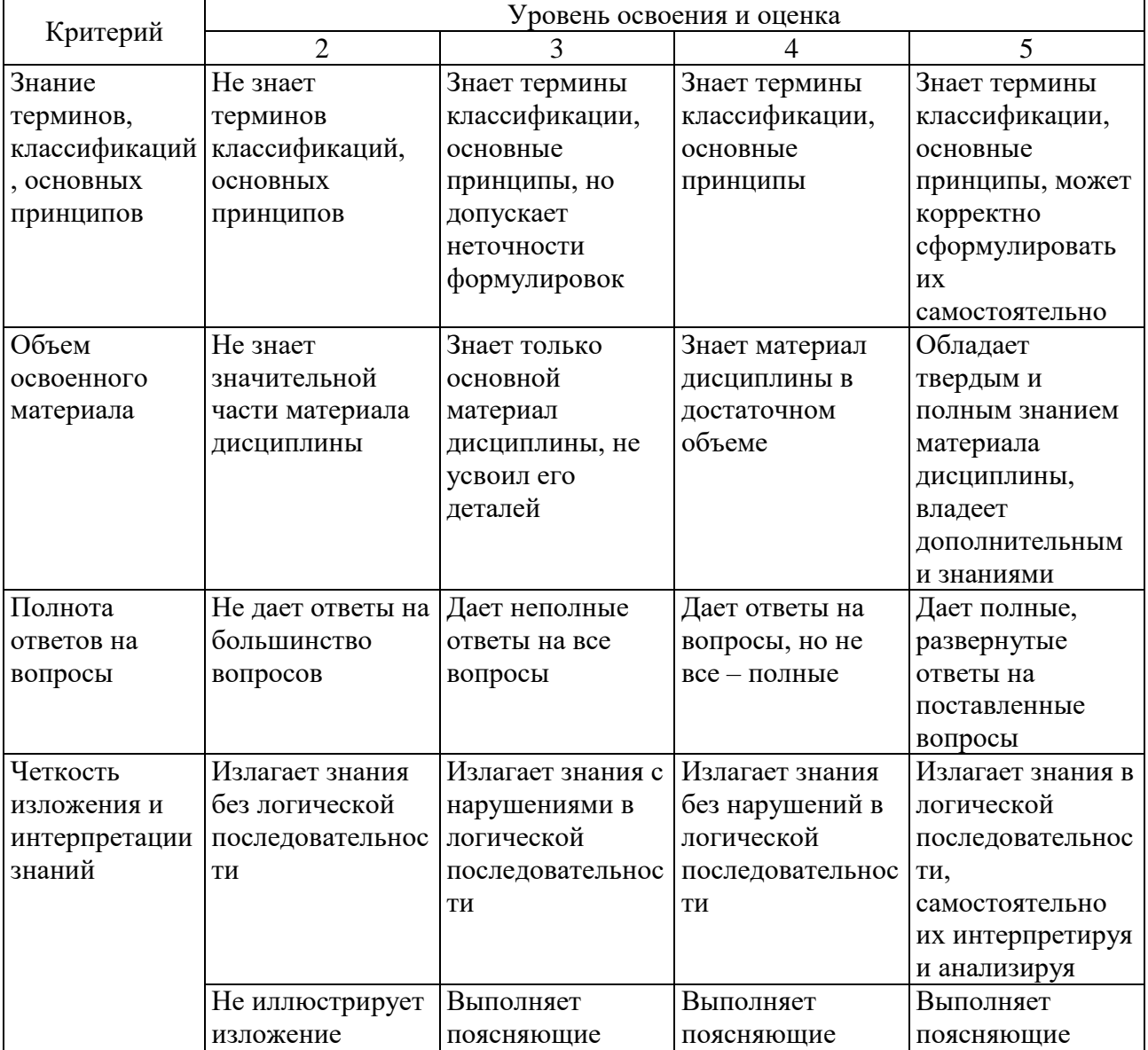

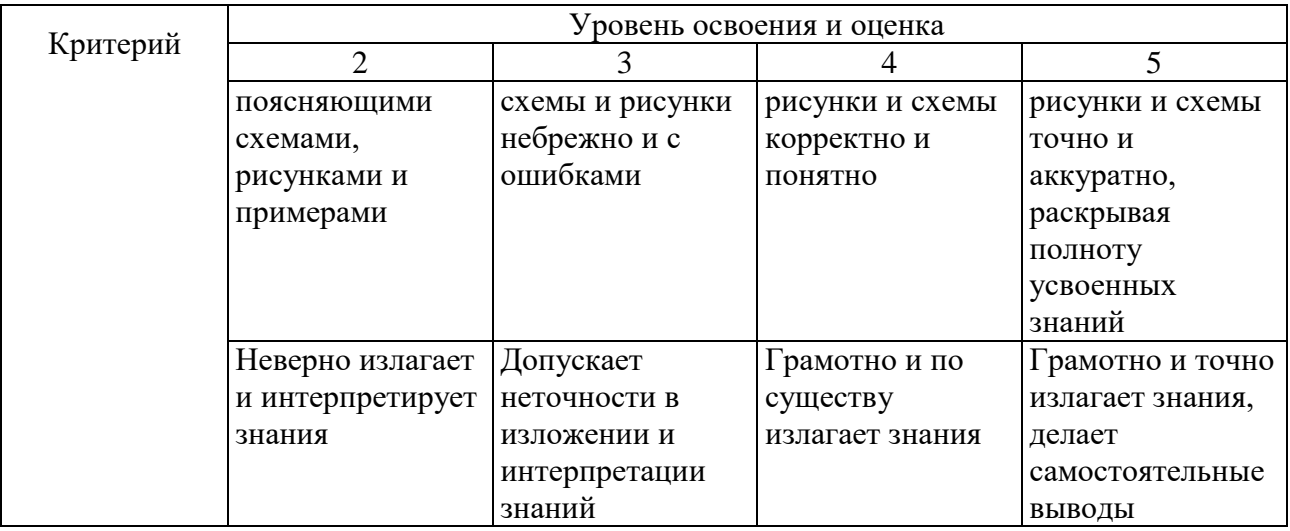

# Оценка сформированности компетенций по показателю Умения.

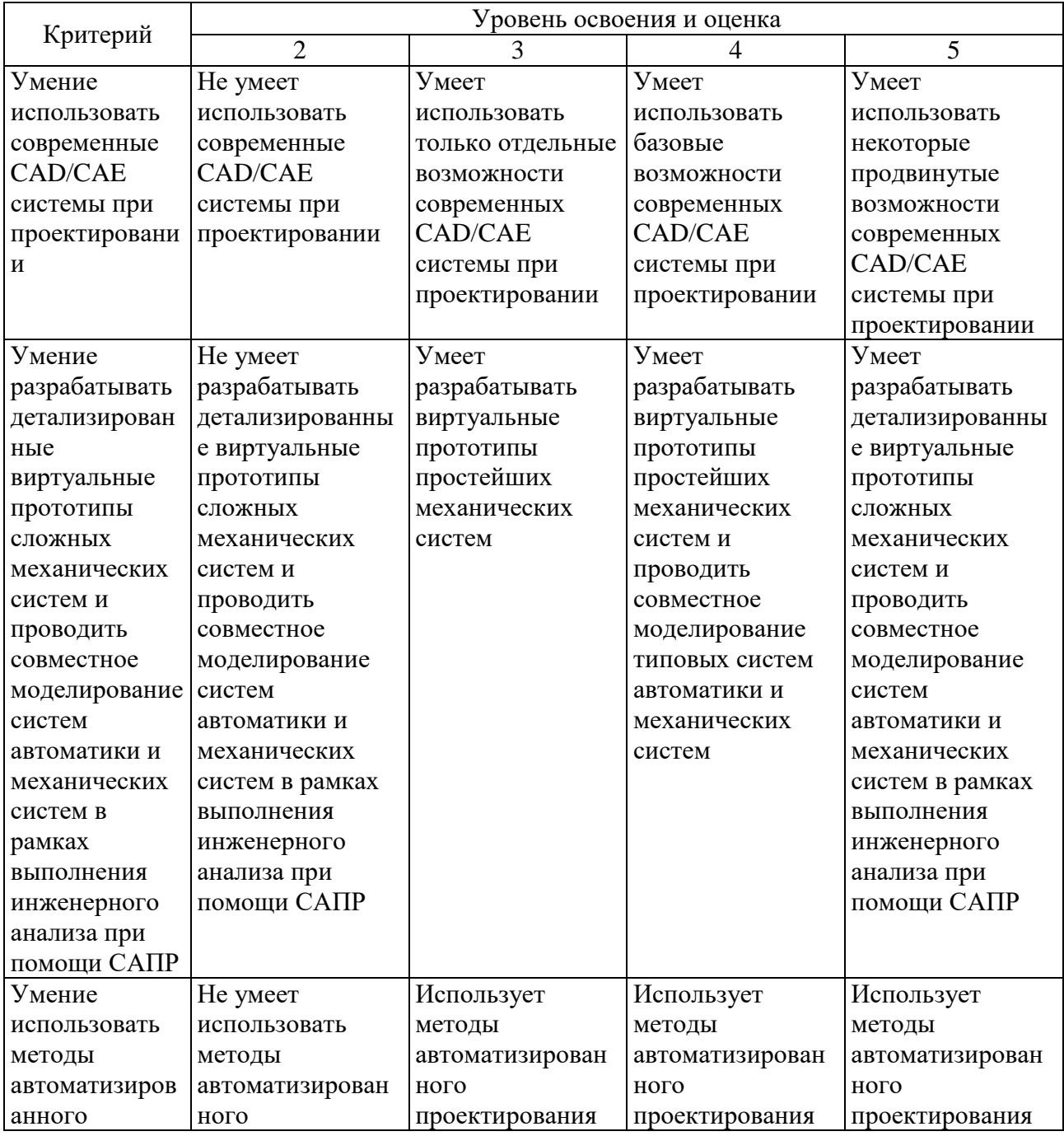

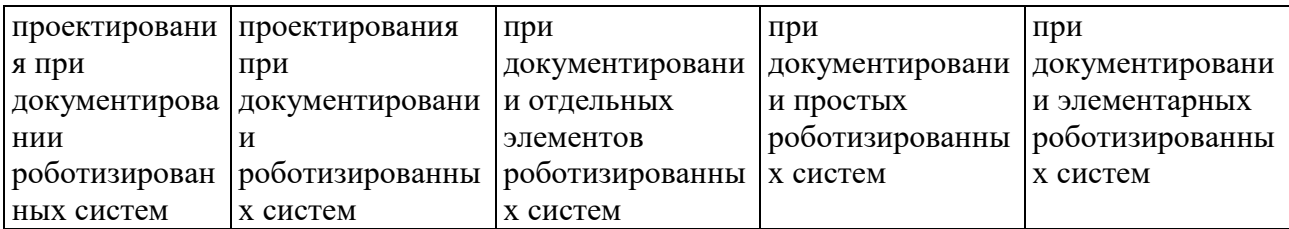

## Оценка сформированности компетенций по показателю Навыки.

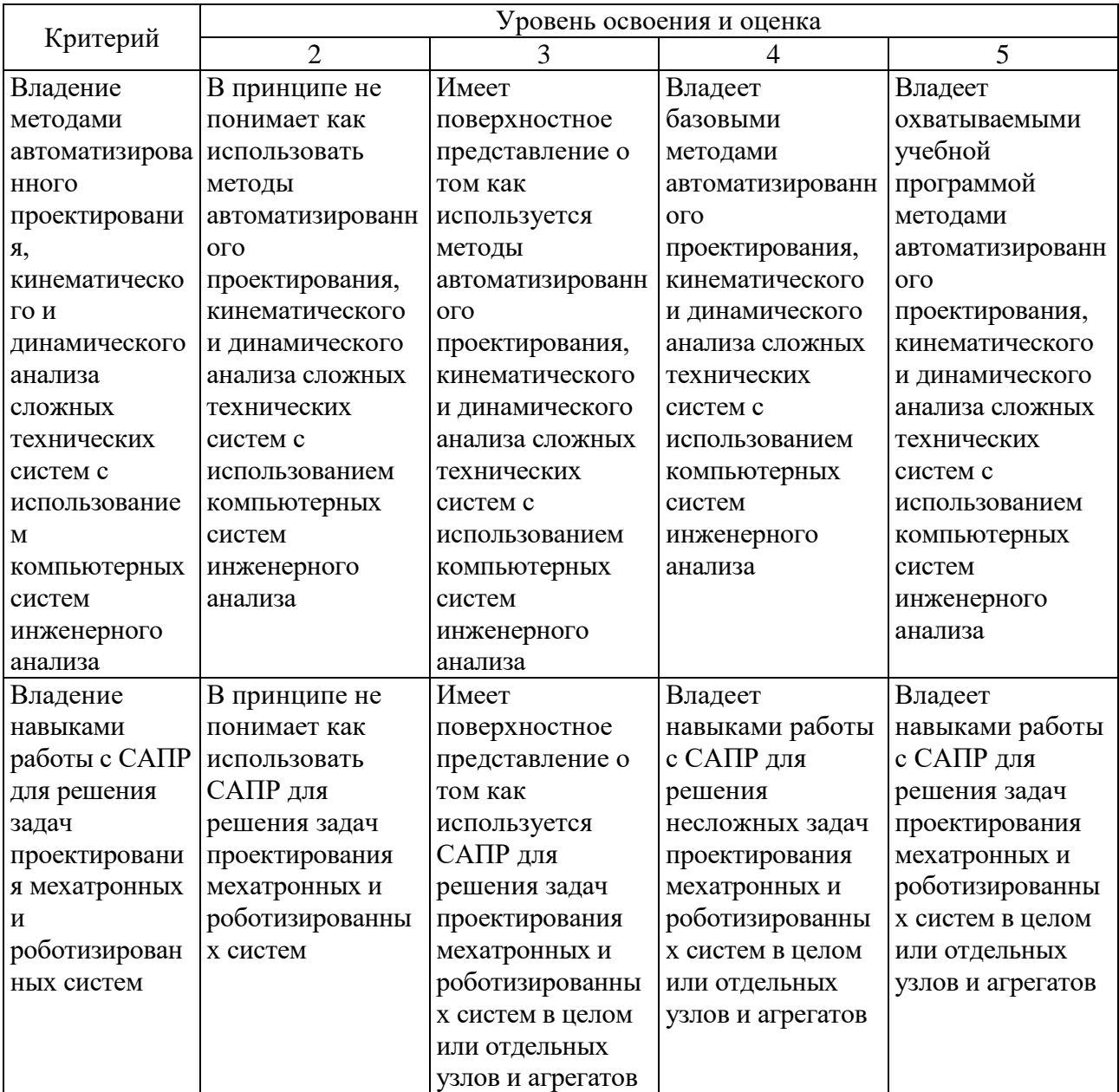

## **6. МАТЕРИАЛЬНО-ТЕХНИЧЕСКОЕ И УЧЕБНО-МЕТОДИЧЕСКОЕ ОБЕСПЕЧЕНИЕ**

## **6.1. Материально-техническое обеспечение**

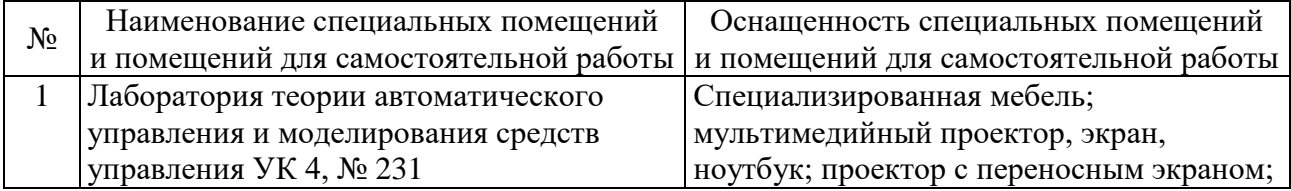

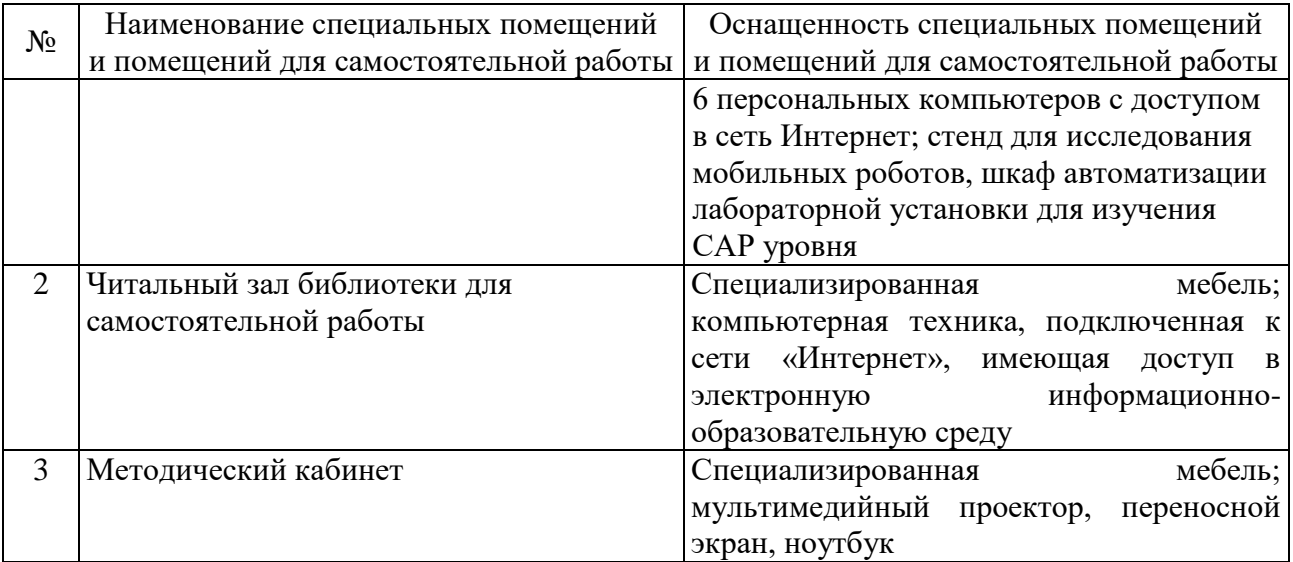

#### **6.2. Лицензионное и свободно распространяемое программное обеспечение**

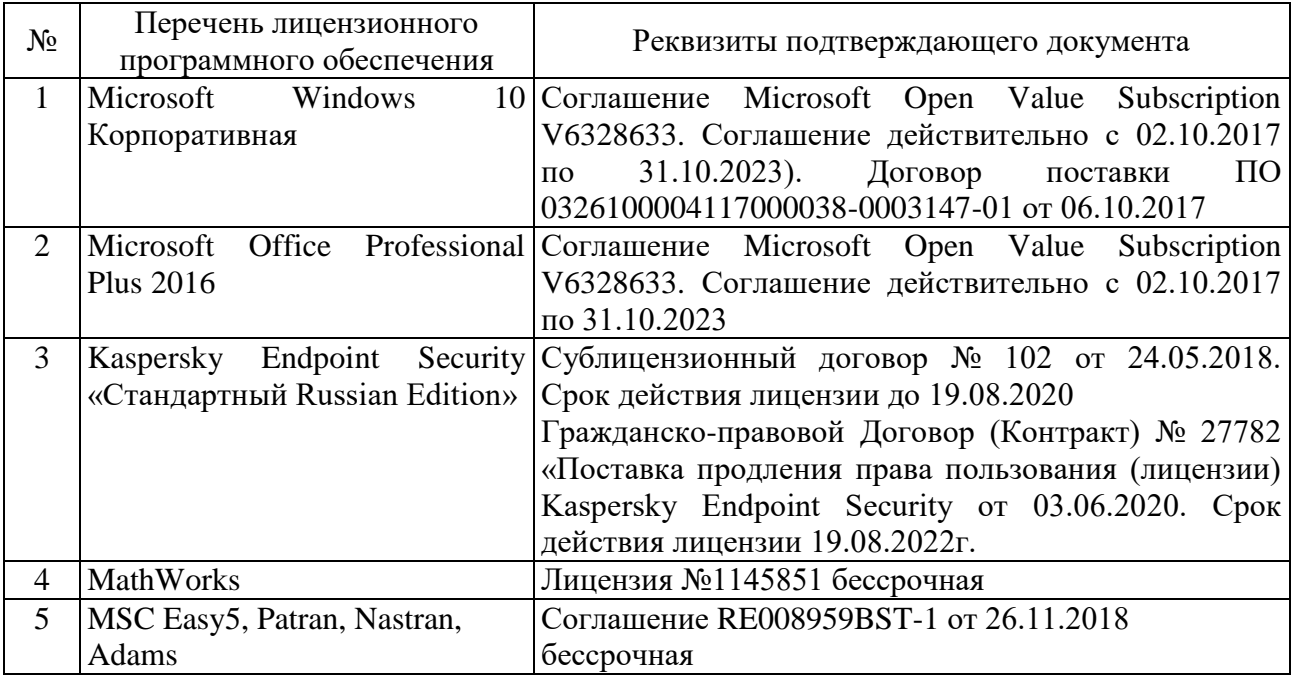

#### **6.3. Перечень учебных изданий и учебно-методических материалов**

1. Лукинов А. П. Проектирование мехатронных и робототехнических устройств / Лань. 2012. 608 с. (5 экз.)

2. Бушуев, Д.А. Лабораторный практикум по курсу «Системы автоматизированного проектирования»: учебное пособие [электронный ресурс] / Д.А. Бушуев. – Белгород: Изд-во БГТУ, 2018. – 97 с. – Режим доступа: https://elib.bstu.ru/Book/LoadPdfReader/2018112016133775500000652581

3. Булгаков А. Г. Автоматизация и роботизация строительства / Инфра-М. 2013. (1 экз.)

4. Лукинов А.П. Проектирование мехатронных и робототехнических устройств / Лань. 2012 [электронный ресурс]. URL: http://e.lanbook.com/books/element.php?pl1\_cid=25&pl1\_id=2765.

5. Климов А.С., Машнин Н.Е. Роботизированные технологические комплексы и автоматические линии в сварке / Лань. 2011 [электронный ресурс]. URL: http://e.lanbook.com/books/element.php?pl1\_cid=25&pl1\_id=1804.

6. Лукинов, А. П. Проектирование мехатронных и робототехнических устройств : учеб. пособие /. – СПб. : Лань, 2012. – 608 с. + 1 эл. опт. диск (CD-ROM)

7. Коровин, Б. Г. Системы программного управления промышленными установками и робототехническими комплексами : учеб. пособие для вузов / Б. Г. Коровин, Г. И. Прокофьев, Л. Н. Рассудов. – Л. : Энергоатомиздат. Ленингр. отд-ние, 1990. – 352 с.

8. Шипов Д.Н. «Начальные шаги работы с ADAMS/View. Обучающее руководство». – М.: MSC Software Corp, 2003. – 58 стр.

9. Козырев, Ю. Г. Применение промышленных роботов : учеб. пособие для студентов вузов / Ю. Г. Козырев. - М. : КНОРУС, 2011. - 488 с.

10. Сольницев, Р. И. Автоматизация проектирования гибких производственных систем / Р. И. Сольницев, А. Е. Кононюк, Ф. М. Кулаков. - М. : Машиностроение, 1990. - 415 с.

11. Технологические основы гибких производственных систем: Учеб. для машиностроит. спец. вузов/ В. А. Медведев, В. П. Вороненке, В. Н. Брюханов и др.; Под ред. Ю. М. Соломенцева.— 2-е изд., испр.— М.: Высш. шк., 2000.— 255с.

# **УТВЕРЖДЕНИЕ РАБОЧЕЙ ПРОГРАММЫ**

Рабочая программа утверждена на 20 / 20 учебный год без изменений.

Протокол № 3аседания кафедры от « \_ » \_ 20 \_ г. Заведующий кафедрой <u>Д. А. Бушуев</u> подпись ФИО Директор института и последник при последник и и.В. Космачева подпись ФИО